## CS 241: Systems Programming Lecture 33. Variadic Functions Spring 2020 Prof. Stephen Checkoway

# Student evals are online

Primary learning goals from course website • the UNIX command line (in particular the BASH shell) ‣ a command line editor like Neovim, Emacs, or Nano

- 
- 
- ‣ Various command line utilities
- ‣ the Git version control system
- ‣ C compilers like Clang and GCC
- ‣ debuggers like GDB
- ‣ linting tools like shellcheck.

# More learning goals

More learning goals

- 
- how to write safe shell scripts (specifically BASH-flavored shell scripts);  $\rightarrow$  how and especially when to program in C;
- ‣ what undefined behavior is;
- what memory safety is;
- how to use Github;
- 
- how to set up continuous integration with Travis-CI; and ‣ how to work with regular expressions.

# Parameters vs. arguments

Parameters: variables in a function declaration/definition

Arguments: the data you pass to functions

**void** foo(**int** x, **float** y) { /\* … \*/ } // Parameters: x and y

foo(37, 8.2f); // Arguments: 37 and 8.2f **int** direction = 8; float  $scale = -15e-6;$ foo(direction, scale); // Arguments: direction and scale // or 8 and -15e-6

- 
- 

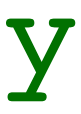

# Variable number of arguments

Need a way to handle variable length argument lists

- ‣ Format strings
	- printf(**char const** \*fmt, ...);
	- scanf(**char const** \*fmt, ...);
- ‣ Sentinel value (special value that marks the end, often **NULL**
	-
- execl(**char const** \*path, **char const** \*arg0, ...); ‣ Additional parameter when given specific fixed arguments
	- open(**char const** \*path, **int** flags, ...);
	- fcntl(**int** fd, **int** cmd, ...);

$$
t, \ldots, \ldots
$$

# Variable arguments in C

Two mechanisms (used to be) available:

#include <varargs.h> ‣ Old style, not supported — do not use!

#include <stdarg.h> ‣ New style — do use!

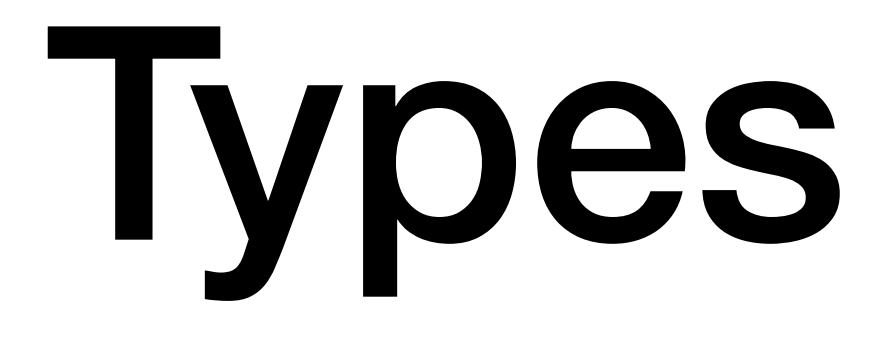

Somewhere in stdarg.h there is

**typedef** /\* stuff \*/ **va\_list**;

Need one of these as an argument pointer

**va\_list** ap;

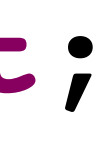

# Function prototypes

- Use "..." in function prototype
- **void** varfoo(**char const** \*fmt, ... );
- Variable argument marker ... must be
	- ‣ At the end of the parameter list
	- ‣ Following at least one fixed parameter

# Using variable arguments

Three macros used

- ‣ va\_start(**va\_list** ap, last)
- ‣ va\_arg(**va\_list** ap, type)
- ‣ va\_end(**va\_list** ap)

There's a fourth one that's rarely used ‣ va\_copy(**va\_list** dest, **va\_list** src)

## va\_start

Macro used to initialize argument pointer

va\_start(ap, last);

- ‣ ap argument pointer
	- initialized to the first argument
- $\rightarrow$  1 ast last fixed parameter in the parameter list
- **void** foo(**int** x, **int** y, **int** z, ...) { **va\_list** ap; va\_start(ap, z); // ... }

## va\_arg

Macro used to access arguments

Returns next argument in list; advances to the next position

Needs to know type of the next argument

**double** dbl = va\_arg(ap, **double**); **char const** \*str = va\_arg(ap, **char** \*);

## va\_end

Macro to clean environment up when done

va end(ap);

## Each va\_start() and va\_copy() must be paired with a va\_end() in the

same function

## **void** strange\_print(**int** next, ...) { **va\_list** ap;

## **case** 'i': printf("**%d**", va\_arg(ap, **int**)); **break**; **case** 'f': printf("**%f**", va\_arg(ap, **double**)); **break**; **case** 's': printf("**%s**", va\_arg(ap, **char** \*)); **break**;

 va\_start(ap, next); **while** (1) { **switch** (next) { **default**: va\_end(ap); **return**; } next = va\_arg(ap, **int**); } }

strange\_print('i', 37, 's', "text", 'f', .25, 0);

# Open (from musl libc)

Open takes a third parameter (the file system permissions) when creating a file

- 
- **if** ((flags & O\_CREAT) || (flags & O\_TMPFILE) == O\_TMPFILE) {

**int** open(**const char** \*filename, **int** flags, ...) { **mode\_t** mode = 0; **va\_list** ap; va\_start(ap, flags); va end(ap); } // ... }

mode = va\_arg(ap, **mode\_t**); // file creation permissions

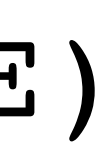

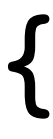

When **implementing** a function with a variable number of arguments, how

## does the programmer know how many arguments there are?

- A. Use the va number (ap) macro
- B. Format string specifies the number of arguments
- end
- D. The number of additional arguments is passed as a parameter
- function

C. An explicit "sentinel" value is used at the end of the argument to mark the

E. *Some* mechanism must be used to indicate how many there; it varies by

What do you think happens if the program accesses more arguments than

## were passed to the function or an argument of the wrong type?

- A. This is prevented by the type system (i.e., a compiler error)
- B. The default value of 0 is returned
- C. A garbage value is returned
- D. The program segfaults
- E. It's undefined behavior

# Implementing printf via vfprintf

**int** printf(**char const** \*fmt, ...) { **va\_list** ap; va\_start(ap, fmt); **int** ret = vfprintf(**stdout**, fmt, ap); va end(ap); **return** ret; }

Implementing vfprintf involves reading the format string character by character and deciding what argument to read next based on the character

after a %

## In-class exercise

## <https://checkoway.net/teaching/cs241/2020-spring/exercises/Lecture-33.html>

Grab a laptop and a partner and try to get as much of that done as you can!

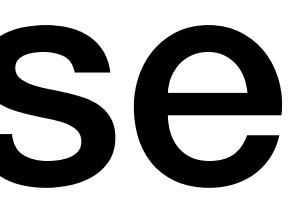